### **Email**

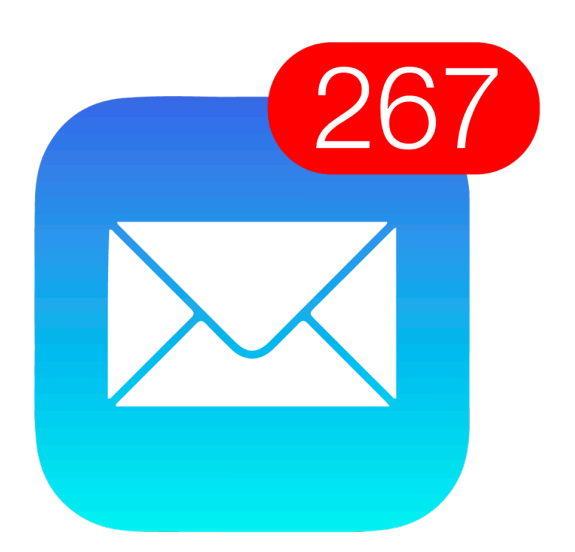

BREAK

Bowdoin

Sean Barker

# **Simple Mail Transfer Protocol (SMTP)**

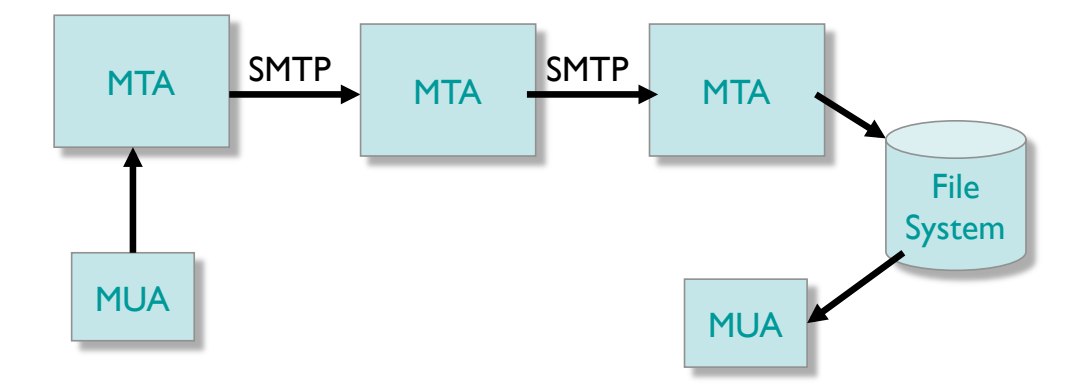

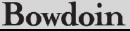

Sean Barker

#### **Post Office Protocol (POP)** POP – *Post Office Protocol*

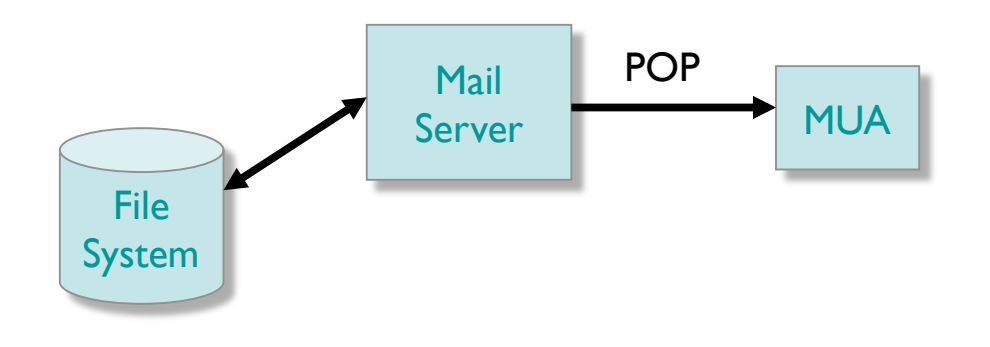

**Bowdoin** 

Sean Barker

#### **Internet Message Access Protocol (IMAP)**

IMAP vs. POP

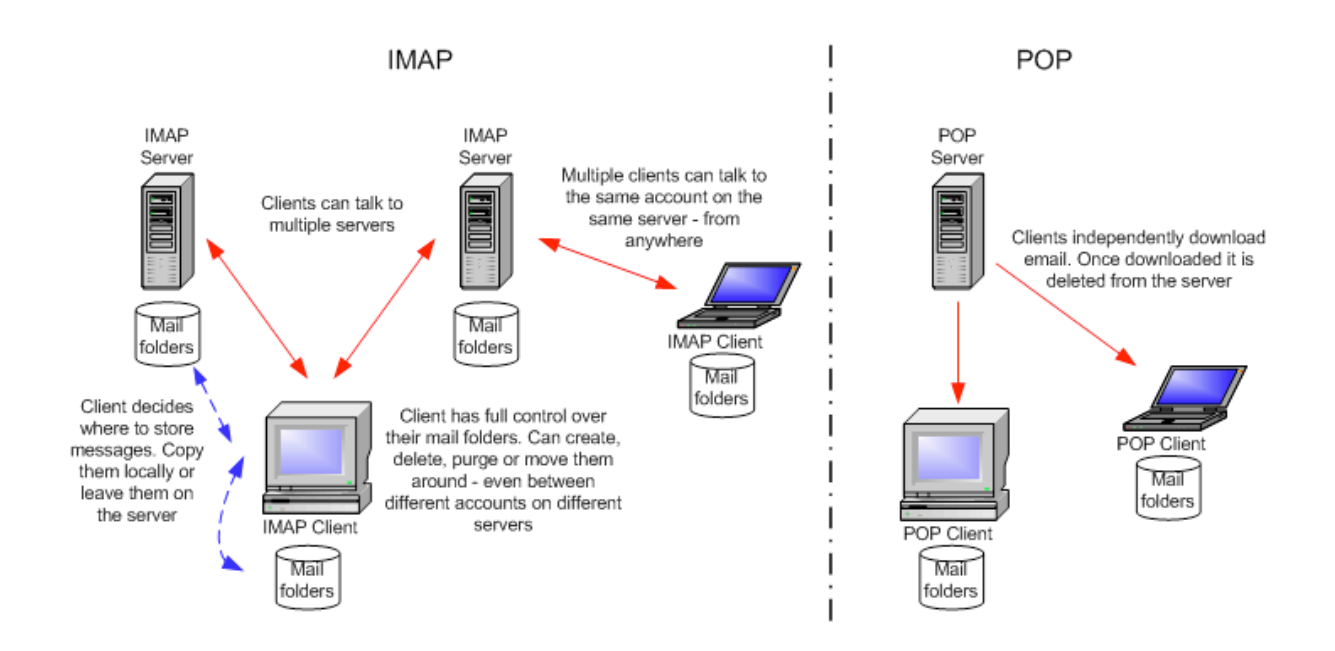

connection in the connection

http://wiki.bath.ac.uk/display/buck/Imap+overview 2014

## **Porcupine**

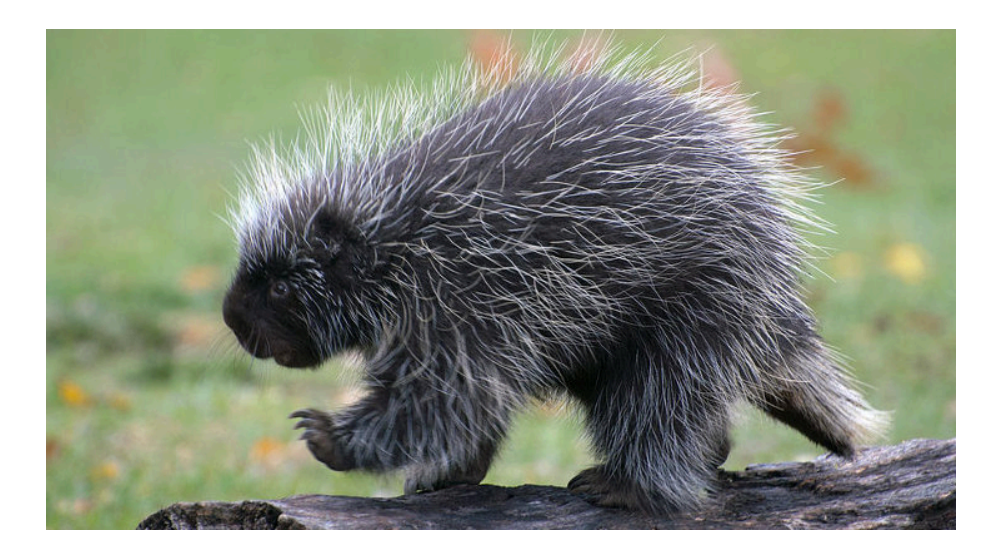

Bowdoin

Sean Barker

## **Porcupine Architecture** Overview: Porcupine

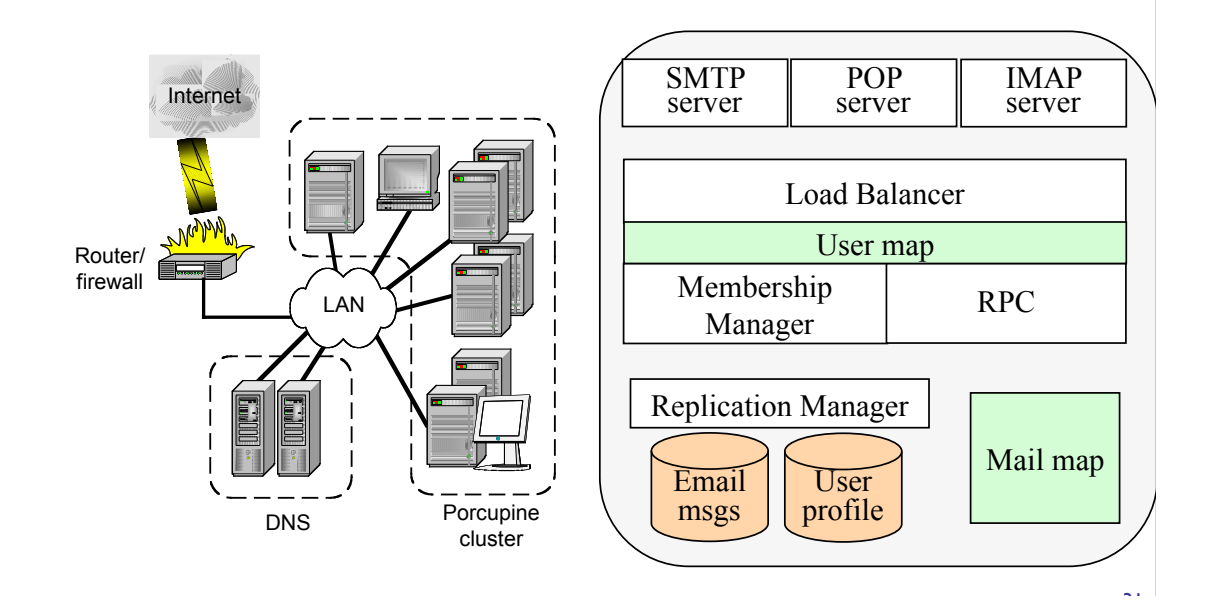

Sean Barker

#### **Porcupine Data Structures**

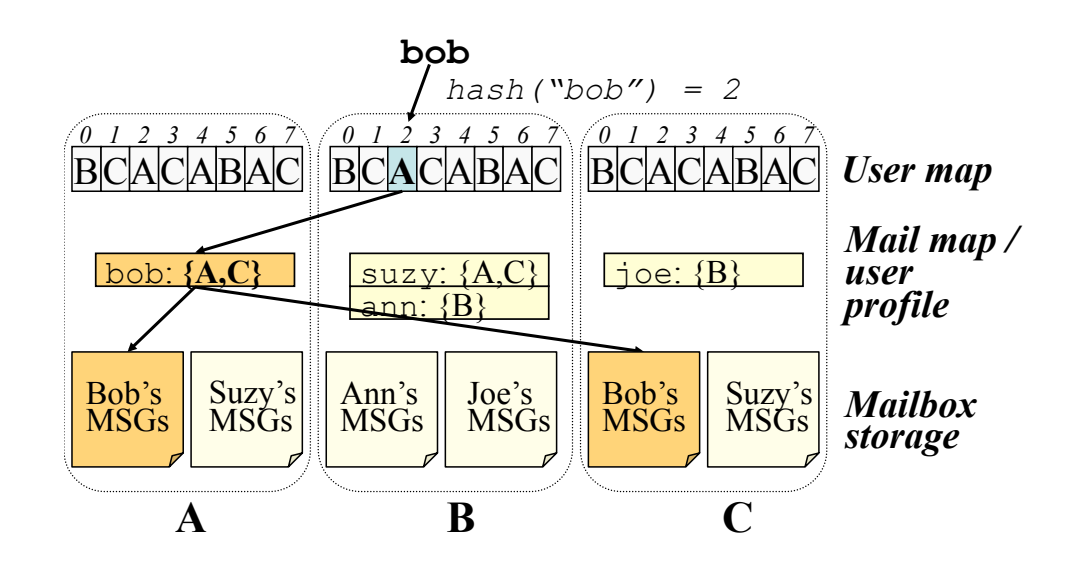

Bowdoin

Sean Barker

### **Sending Mail in Porcupine**

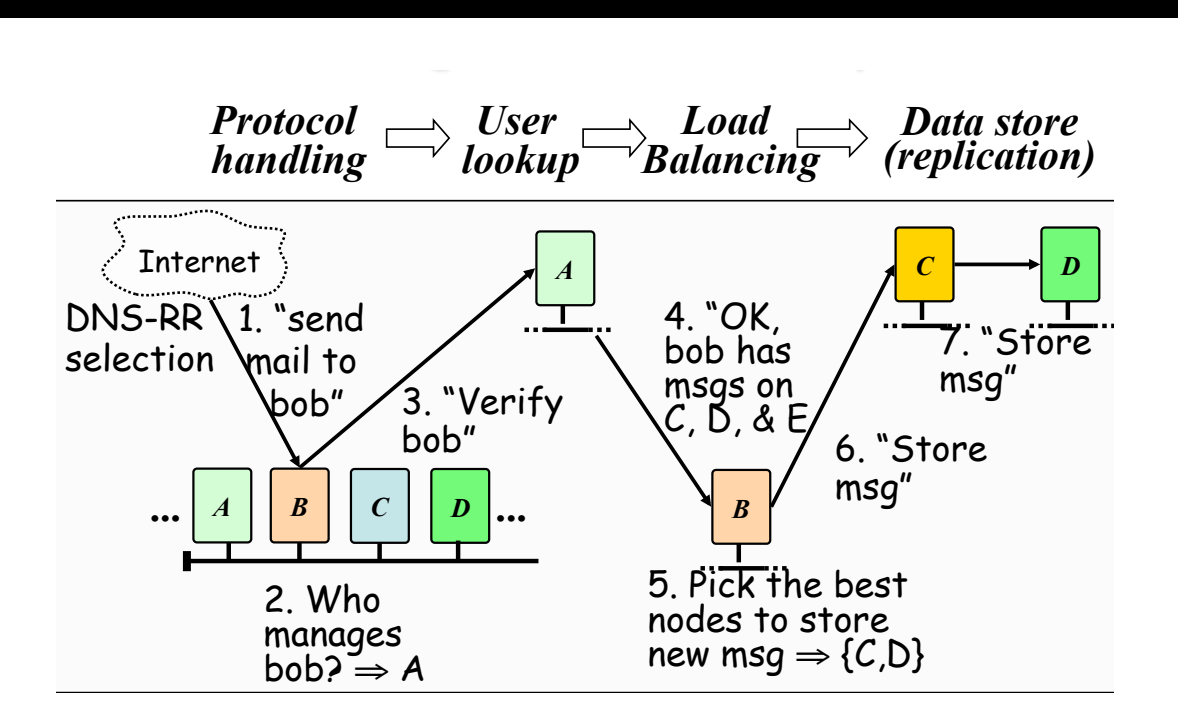

Sean Barker

## **Porcupine Performance** Porcupine Performance

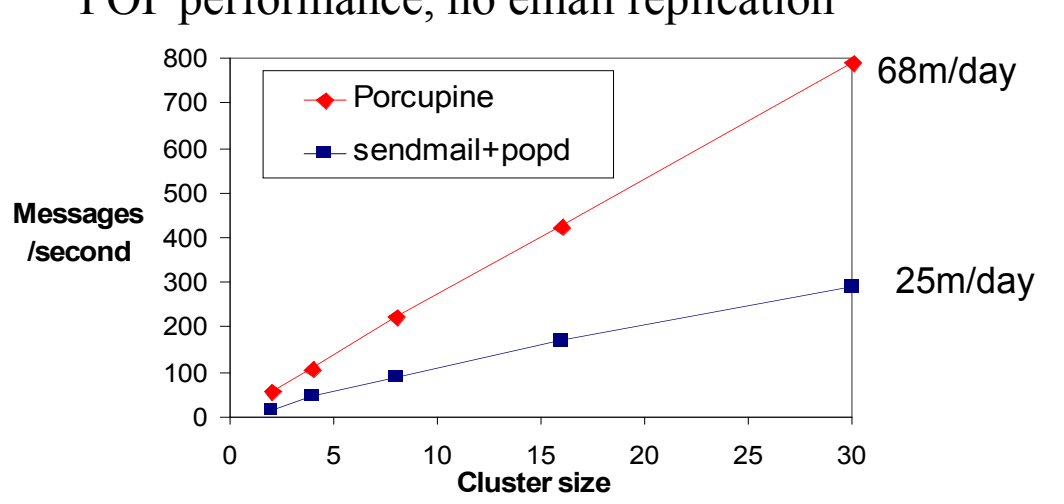

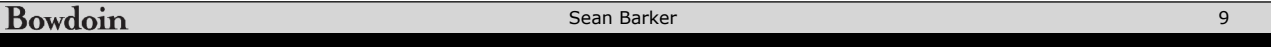

#### POP performance, no email replication